УДК  $681.5(06) + 621.38(06)$ 

## В.А. ЧЕРНАКОВ, С.А. КОРОЛЕВ, С.М. ЖУКОВ

*Московский инженерно-физический институт (государственный университет), Москва, Россия*

## **ОПЫТ ИСПОЛЬЗОВАНИЯ МОДЕЛИРУЮЩИХ КОМПЛЕКСОВ ПРИ ВНЕДРЕНИИ ЦИФРОВЫХ АСУ ТП АЭС.**

В докладе, на примере первого в России энергоблока ВВЭР с полностью цифровой АСУТП – 3-го энергоблока Калининской АЭС, представлен опыт использования моделирующих комплексов для тестирования проекта АСУ ТП и подготовки персонала энергоблока. Основным критерием при выборе состава и структуры этих комплексов являлась минимизация трудозатрат на тестирование проекта АСУ ТП. Все представленные в докладе моделирующие комплексы были разработаны на базе созданной в МИФИ платформы ЭНИКАД.

На энергоблоке №3 Калининской АЭС впервые в России была внедрена современная цифровая АСУТП. Эта АСУТП представляет собой новый проект, опыт внедрения которого отсутствовал, и имеет два принципиальных отличия от АСУТП блоков предыдущего поколения:

1. Система верхнего блочного уровня АСУТП (СВБУ) разработана на базе лицензионной оболочки RTA PLS, впервые примененной на российских АЭС. Основной способ управления принятый в СВБУ - компьютерный, через экранные форматы управляющих рабочих станций СВБУ. Он принципиально отличается от способа управления с использованием ключей на блоках предыдущего поколения. Органы индикации и управления на пультах и панелях БПУ 3 го энергоблока лишь "резервируют" основной компьютерный способ управления на случай сбоев в работе СВБУ. Навыки такого управления у персонала Калининской АЭС до пуска 3-го блока отсутствовали, и их нужно было сформировать как можно быстрее, чтобы минимизировать последствия ошибок персонала, как в ходе ПНР, так и в процессе эксплуатации энергоблока. Эта задача была решена с помощью разработанных в МИФИ моделирующих комплексов и полномасштабного тренажера, внедренного совместно с генеральным конструктором АСУТП АЭС - ОАО «ВНИИАЭС».

2. Нижний уровень АСУТП систем нормальной эксплуатации построен на базе российского аналога средств Teleperm-ME фирмы Siemens - программно-технических комплексов ТПТС-51 (ПТК ТПТС). Эти средства - цифровые и так же впервые применялись на российских АЭС. Конфигурирование модулей ТПТС, т.е. разработка GET-проекта, полностью определяющего алгоритмы работы нижнего уровня АСУТП, производится на объектнографическом языке высокого уровня в специализированной оболочке GET. При этом не генерируется каких-либо моделей алгоритмов. По GET-проекту автоматически генерируется только STEP-код, непосредственно загружаемый в аппаратуру ТПТС. Объем GET-проекта 3-го энергоблока огромен - более 50 000 листов GET-планов. Проекты такого объема на средствах Teleperm-ME ранее не внедрялись, поэтому и средства для их инженерной поддержки отсутствовали. Работы по созданию таких средств, к сожалению, стартовали только на начальной стадии пуско-наладочных работ (ПНР) АСУТП 3-го энергоблока Калининской АЭС, поэтому в кратчайшие сроки нужно было создать эти средства именно для этой стадии. Такие средства были разработаны и представляют собой снабженные набором сервисных функций моделирующие комплексы. Эти комплексы адекватно воспроизводят работу как СВБУ, так и нижнего уровня АСУТП систем нормальной эксплуатации на базе ПТК ТПТС.

Все моделирующие комплексы разработаны на базе интегрированной программной среды ЭНИКАД, созданной совместно специалистами МИФИ и фирмы «ЭНИКО ТСО», входящей в МНТП «Технопарк в Москворечье» при МИФИ, на базе анализа аналогичных разработок ведущих западных поставщиков полномасштабных тренажеров для атомных и тепловых электростанций. ЭНИКАД работает под ОС Windows на стандартных ПЭВМ и обеспечивает эффективную разработку различных моделирующих комплексов, включая сложные многомашинные комплексы полномасштабных тренажеров атомных и тепловых электростанций. В состав ЭНИКАД входят следующие программные средства:

 Графический редактор, предоставляющий все необходимые средства для создания разнообразных видеокадров с широкими интерактивными возможностями;

- САПР моделей систем автоматики, позволяющий строить интерактивные схемы моделей систем управления из широкого набора функциональных блоков и предоставляющий средства их отладки. Имеется возможность создания макроэлементов. САПР охватывает средства УКТС, ТПТС-51**\*,** КТПС-ПН, УКТС-АК;
- САПР моделей двухфазных теплогидравлических систем для построения интерактивных теплогидравлических схем из широкого набора функциональных блоков (баков, теплообменников, запорно-регулирующей арматуры и т.д.) со средствами их отладки;
- САПР моделей электрических систем, позволяющий создавать интерактивные электрические схемы из набора функциональных блоков (трансформаторов, выключателей, двигателей, линий, генераторов и т.д.) и предоставляющий средства их отладки;
- Средства интеграции. В их состав входят средства ведения проекта, диспетчеризации и поддержки многопроцессорных, многомашинных сетевых и многомониторных конфигураций, средства интеграции программных модулей, средства ведения базы переменных модели;
- Система поддержки процесса обучения. Она предоставляет возможность создания учебных задач и средства автоматизированного контроля их выполнения обучаемым;
- Средства автоматической генерации моделей ПТК ТПТС**\*** по файлам стандартного BACK-UP GET-проекта и полной визуализации прохождения сигналов по всем GETпланам проекта как при работе с моделью, так и при работе со штатной аппаратурой ПТК ТПТС;
- Средства автоматической генерации модели системы верхнего блочного уровня (СВБУ)**\*** цифровой АСУТП на базе RTA PLS по файлам штатных серверов СВБУ.

Знаком (**\***) отмечены средства, созданные непосредственно в ходе проекта 3-го энергоблока Калининской АЭС. В целом по составу средств ЭНИКАД аналогичен платформам ведущих зарубежных производителей тренажеров.

Из-за объема и сложности ПТК ТПТС 3-го энергоблока создание их адекватных моделей с помощью средств ЭНИКАД, имевшихся к началу проекта, не представлялось возможным. Поэтому потребовалось разработка специализированных средств создания моделей ПТК ТПТС. В итоге было разработано два варианта таких средств.

На первом этапе была создана система автоматизированного проектирования моделей ПТК ТПТС (САПР моделей ПТК ТПТС), позволяющая генерировать модель по ее графическому образу. Для создания этого графического образа необходима его "ручная" прорисовка в редакторе САПР. Используя САПР моделей ПТК ТПТС, была разработана модель системы контроля и управления реакторного отделения (СКУ РО) 3-го энергоблока уже по первым версиям GET-проекта.

Однако сразу выяснилось, что первые версии GET-проекта имели очень большое число ошибок. Это привело к быстрой смене многочисленных версий GET-проекта непосредственно в ходе ПНР и сделало практически невозможным их "отслеживание" с помощью САПР моделей ПТК ТПТС из-за очень больших трудозатрат. Однако такой способ создания моделей ПТК ТПТС является единственно возможным на стадии разработки технического проекта АСУТП, когда GET-проект еще отсутствует, и поэтому его предполагается использовать на этой стадии в будущих проектах.

В ходе ПНР АСУТП специалистам пуско-наладочной организации - фирмы «Атомтехэнерго» приходилось каждую новую версию GET-проекта сравнивать с предыдущей с целью выявления их отличий. Затем эти отличия нужно было анализировать, чтобы не допустить порчи оборудования из-за ошибок в GET-проекте. Из-за объема GET-проекта даже сравнение двух его версий представляло собой практически невыполнимую задачу, т.к. это сначала приходилось делать вручную, попарно сравнивая все ~ 50000 листов двух версий GETпроекта. Большие сложности вызывал и анализ отличий, т.к. его приходилось делать по GETпланам, в которых полностью отсутствовала возможность какой-либо динамизации, т.е. визуализации прохождения сигналов, генерируемых соответствующей моделью. Поэтому было крайне необходимо создание программного комплекса, полностью автоматизирующего рутинный процесс сравнения версий GET-проекта и обеспечивающего проведение анализа этих версий с минимальными трудозатратами.

По этой причине на втором этапе работ были созданы средства полностью автоматической, без "ручной" прорисовки в редакторе графического образа, генерации моделей ПТК ТПТС по файлам стандартной резервной копии GET-проекта. Эти средства позволили практически мгновенно генерировать модели ПТК ТПТС по актуальной в настоящий момент версии GETпроекта и вошли в состав программно-инструментального комплекса для автоматизированного сравнения версий, тестирования и анализа ПО ТПТС (ПИК АСТАПО ТПТС), обеспечившего перечисленный ниже ряд функций, необходимых для эффективного анализа версий GETпроекта:

- считывание на ПК стримерных лент со стандартной резервной копией (back-up) GETпроекта;
- хранение различных версий GET-проектов на ПК;
- автоматическое сравнение версий GET-проектов с выдачей списка GET-планов, в которых имеются отличия, и визуализацией этих отличий как на самих GET-планах, так и в виде протоколов;
- динамизация (визуализация) на экране ПК GET-планов и всех имеющихся в них параметров и сигналов при работе с моделью.

Внешние по отношению к ТПТС сигналы (например, сигналов датчиков) в ПИК АСТАПО ТПТС могут задаваться вручную или генерироваться полномасштабной моделью физических процессов в технологических системах, разработанных в среде ЭНИКАД.

ПИК АСТАПО ТПТС позволяет не только автоматически генерировать модель, но и полностью деномизировать GET-планы на стандартном ПК без использования оболочки GET фирмы Siemens. Это делается с помощью отображения значений абсолютно всех логических сигналов цветом связанных с сигналом линий, а также выборочного отображения значений аналоговых сигналов (можно выбрать любое количество точек контроля) в специальных окнах прямо на GET-плане, что позволяет легко анализировать работу алгоритма технологу, не имеющему глубоких знаний особенностей средств ТПТС.

В последствии выяснилось, что деномизировать GET-планы можно не только по сигналам модели, но и по сигналам реальной аппаратуры ТПТС. В ограниченном объеме этот способ деномизации был внедрен в штатную СВБУ 3-го энергоблока Калининской АЭС, а в полном в программный комплекс рабочего места ЦТАИ (ПК РМ ЦТАИ). В составе ПК РМ ЦТАИ используется два варианта ПО, отличающихся по источнику данных для динамизации алгоритмов. Первый вариант («Модель») - использует данные компьютерного моделирования ПТК ТПТС. Второй вариант («Связь») - использует «живые» данные ТПТС, поступающие от оборудования по шине CS-275 через плату N-PCI. ПК РМ ЦТАИ обеспечивает выполнение следующих функций:

- сравнение версий ПО ТПТС и/или СВБУ с демонстрацией различий в графической (на GET-плане или видеокадре СВБУ) и текстовой (отчет по составу и изменениям) форме.
- автоматическая генерация модели ТПТС и СВБУ по исходным файлам этих систем;
- визуализация алгоритмов СКУ по GET-планам ТПТС с их динамизацией от модели ТПТС (вариант «Модель») или по значениям маркеров ТПТС (вариант «Связь»);
- визуализация видеокадров СВБУ с их динамизацией (только в варианте «Модель»);
- полная имитация штатного управления СВБУ (только в варианте «Модель»);
- модификация переменных на GET-планах, в том числе задание произвольных значений входных сигналов (только в варианте «Модель»);
- штатная навигация по видеокадрам СВБУ и дополнительная навигация между видеокадрами СВБУ и GET-планами на основании сигнальных связей между ними;
- поиск листов GET-планов или видеокадров по РТМ или KKS;
- выдача справочной информации по содержанию масок в GET-планах и краткому описанию функций маркеров;
- выдача справочной информации по сигналам (диапазон, уставки и т.д.);
- распечатка функциональных планов ТПТС.

В ходе ПНР АСУТП осуществлялась наладка не только нижнего уровня АСУТП, но и СВБУ, а также их комплексная отладка. Проведение комплексной отладки традиционным

способом – только на штатной аппаратуре оказалось крайне трудозатратным. Поэтому на третьем этапе работ были созданы средства автоматизированной генерации модели штатной СВБУ на базе RTA PLS. Эта разработка была необходима еще и потому, что использование лицензионного ПО штатной СВБУ в технических средствах для подготовки персонала было неоправданно дорого.

Практически сразу выяснилось, что экранные форматы СВБУ в ходе ПНР меняются столь же интенсивно, как и GET-проект. Поэтому потребовалась разработка специализированных средств автоматической генерации модели текущей версии СВБУ по файлам ее штатных серверов. Эта модель полностью совместима с моделями ПТК ТПТС. В итоге была получена возможность проведения значительной части комплексной отладки АСУТП на программных моделях в среде ЭНИКАД, что позволило сократить трудозатраты на нее.

С помощью описанных средств, в ходе ПНР АСУТП постоянно генерировались модели актуальных версий СВБУ, интегрированные с моделями ПТК ТПТС систем нормальной эксплуатации и виртуальным БПУ. Эти модели использовались специалистами, задействованными в ПНР АСУТП, что позволило обеспечить сжатые сроки проведения и повысить их качество.

Эти же средства обеспечили и генерацию адекватных моделей АСУТП для технических средств подготовки персонала 3-го энергоблока Калининской АЭС, в состав которых вошли:

- тренажер оборудования и систем АСУТП (ТОС АСУТП);
- пусковой комплекс (ПсК) полномасштабного тренажера 3-го энергоблока (ПМТ-3), обеспечивший подготовку персонала до окончания изготовления реплики БПУ и подсистемы УСО ПМТ-3;
- полномасштабный тренажер (ПМТ-3);
- компьютерный тренажер по системе химводоочистки (КТ ХВО), не входящей в состав моделируемых в ПМТ-3 систем.

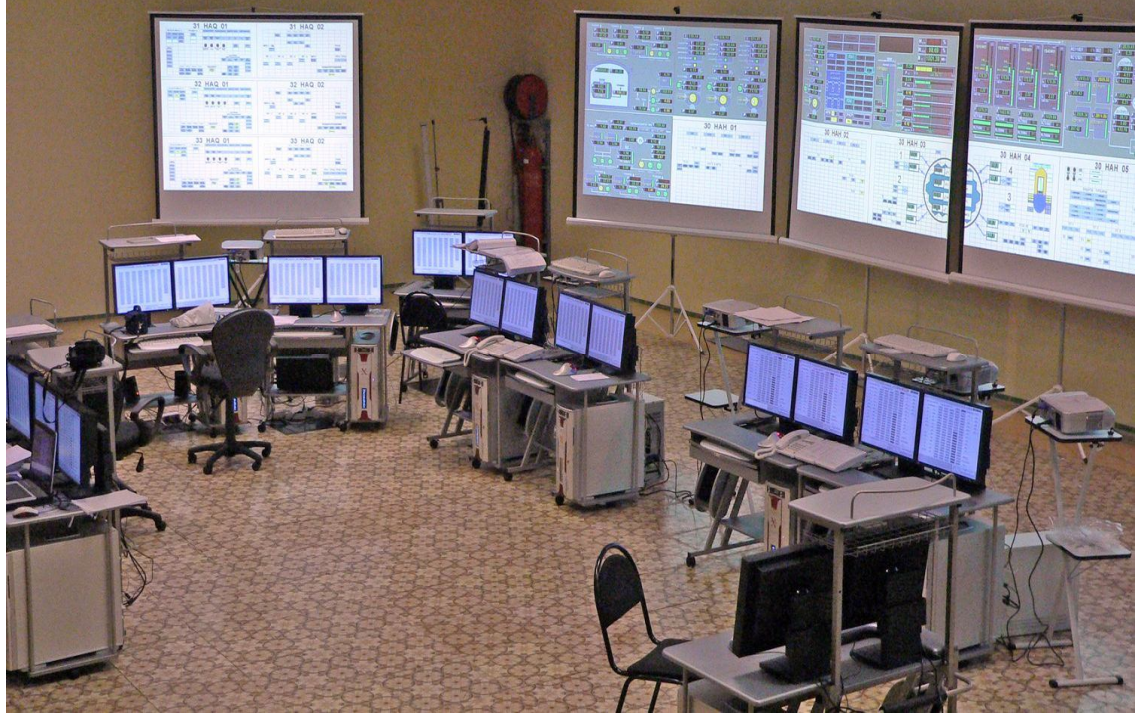

Рис.1. Общий вид пускового комплекса ПМТ-3.

Работающий на стандартных персональных компьютерах ТОС АСУТП был создан в связи с тем, что переход персонала АЭС от привычного способа управления с помощью ключей к компьютерному оказался сложным. Поэтому потребовалась начать массовую индивидуальную

выработку навыков такого способа управления как можно раньше на стандартных ПК. ТОС АСУТП обеспечил:

- изучение структуры АСУТП;
- детальное изучение алгоритмов управления и индикации;
- выработку практических навыков работы с цифровой АСУТП, таких как навигация по экранным форматам СВБУ, изучение способов перехода между форматами и их интерактивных меню, приобретение навыков работы с трекболом.

В рамках ПсК ПМТ-3, общий вид которого показан на рис.1, были реализованы 11 рабочих станций штатной СВБУ, расположенных на БПУ. ПсК ПМТ-3 был введен в эксплуатацию в феврале 2006 г. Следует отметить, что решение концерна «Росэнергоатом» о создании ПМТ-3 в два этапа: создание чисто компьютерного пускового комплекса и его интеграция с репликой БПУ было весьма целесообразно, поскольку позволило избежать значительных переделок реплики БПУ ПМТ-3 с целью обеспечения ее адекватности текущему состоянию штатного БПУ энергоблока, на котором в ходе его опытно-промышленной эксплуатации был внедрен целый ряд изменений.

На базе пускового комплекса путем подключения через устройства связи точной реплики штатного БПУ была завершена разработка полномасштабного тренажера 3-го энергоблока Калининской АЭС. Общий вид ПМТ-3 представлен на рис.2. В состав ПМТ-3 вошли следующие основные модели:

- трехмерная двухгрупповая модель активной зоны, аттестованная ГАН РФ;
- модели теплогидравлических систем энергоблока, созданных при помощи САПР теплогидравлических систем, входящей в состав ЭНИКАД;
- модели электрических систем энергоблока, созданных при помощи САПР электрических систем, входящей в состав ЭНИКАД;
- модель нижнего уровня АСУТП на базе средств ТПТС. Она генерируется полностью автоматически с помощью созданного на базе ЭНИКАД комплекса программных средств по стандартной резервной копии (back-up) GET-проекта;
- модель СВБУ на базе RTA PLS, которая также генерируется полностью автоматически с помощью созданного на базе платформы ЭНИКАД программного комплекса по файлам штатных серверов реального СВБУ;

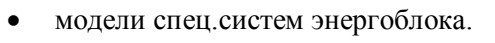

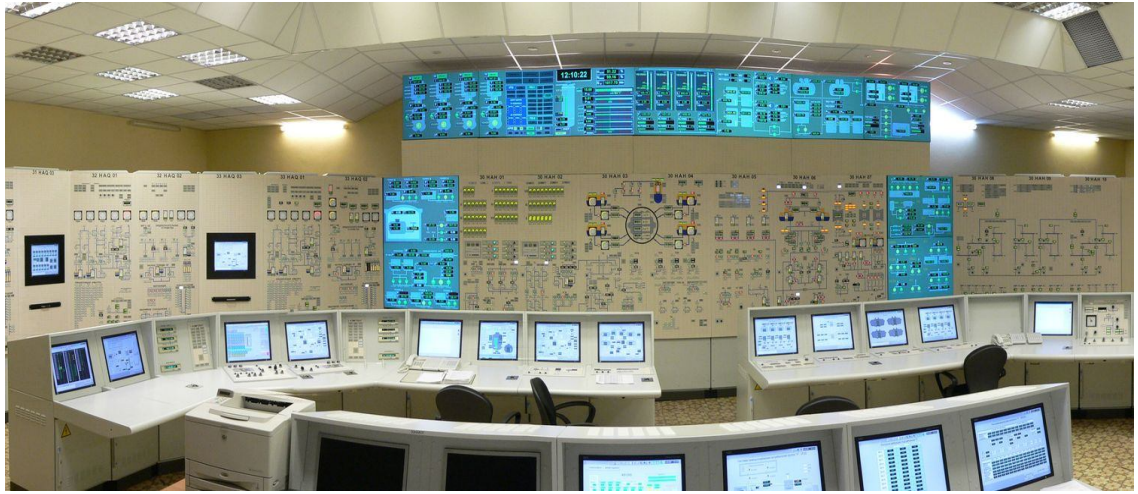

Рис. 2. Общий вид полномасштабного тренажера блока №3 Калининской АЭС (ПМТ-3).

Эти модели обеспечивают расчет в реальном времени показаний абсолютно всех датчиков АСУТП и воспринимают воздействие всех органов управления энергоблока, расположенных на БПУ. Общее число моделируемых в ПМТ-3 датчиков – 6055 ед., управляемых элементов технологических схем (двигатели, задвижки и т.д.) – 2254 ед.

Следует отметить, что принятые при разработке ПМТ-3 технические решения, а именно: использование в тренажере штатного БПУ без каких-либо изменений и использование в устройстве связи аппаратуры ТПТС позволили осуществить интеграцию ПМТ, его отладку и прохождение программы приемо-сдаточных испытаний в кратчайшие сроки – 6 недель. ПМТ-3 был сдан в промышленную эксплуатацию 15.06.2007.

Компьютерный тренажер по системе химводоочистки (КТ ХВО) был разработан в связи с тем, что эта технологическая система имеет отдельный пульт управления и не входит в состав моделируемых в ПМТ-3 систем. Поскольку для контроля и управления ХВО используются только рабочие станции СВБУ, этот тренажер является чисто компьютерным.

Таким образом, для 3-го энергоблока Калининской АЭС в среде ЭНИКАД был разработан целый набор программных комплексов, обеспечивших как эффективную инженерную поддержку стадии ПНР АСУТП, так и создание полного набора современных технических средств подготовки персонала 3-го энергоблока Калининской АЭС. Аналогичные средства инженерной поддержки были созданы также для АЭС «Бушер» и с успехом используются ФГУП «ЭНИЦ» в ходе ПНР АСУТП этого энергоблока.

Выводы:

- 1. Платформа ЭНИКАД уже сегодня позволяет эффективно создавать адекватные полномасштабные модели энергоблоков ВВЭР с цифровыми АСУТП, аналогичными внедренной на 3-м энергоблоке Калининской АЭС. Эти модели целесообразно использовать не только в технических средствах подготовки персонала, но и для инженерной поддержки различных этапов жизненного цикла АСУТП. Подтверждением этого тезиса является тот факт, что с помощью описанных выше программных комплексов, в том числе ПМТ-3, неоднократно проводилось тестирование и отладка ПО систем нормальной эксплуатации 3-го энергоблока Калининской АЭС на базе ПТК ТПТС при смене версий GET-проекта. Эффективность такого тестирования признана как специалистами Калининской АЭС, так и специалистами пуско-наладочной организации.
- 2. Тестирование алгоритмов, закладываемых в цифровые АСУТП энергоблоков, в связи с их объемом и сложностью, необходимо начинать как можно раньше, уже на стадии разработки технического проекта АСУТП. Оно должно быть всеобъемлющим и проводиться с использованием современных полномасштабных моделирующих комплексов, т.к. только в этом случае можно в необходимой степени минимизировать количество ошибок проекта до выдачи заданий заводамизготовителям систем АСУТП. Существенные и объемные корректировки проекта после изготовления оборудования АСУТП, тем более на стадии ПНР недопустимы.
- 3. В связи с тем, что 3-й энергоблок Калининской АЭС является прообразом энергоблоков, возводимых в соответствии с ФЦП «Развитие атомного энергопромышленного комплекса России на 2007-2010 годы и на перспективу до 2015 года», необходимо форсировать создание полного комплекса средств инженерной поддержки всех стадий жизненного цикла цифровых АСУТП на базе описанных выше разработок на платформе ЭНИКАД, хорошо зарекомендовавших себя в ходе проекта 3-го энергоблока Калининской АЭС.
- 4. В связи со сложностью цифровых АСУТП АЭС, внедряемых на российских АЭС, необходима специализированная кафедра в отраслевом ВУЗе, ориентированная на подготовку специалистов для разработки и эксплуатации таких АСУТП. С этой целью в МИФИ проводится реорганизация базовой кафедры "Автоматика", которую возглавил генеральный конструктор АСУТП АЭС и выпускник этой кафедры Дунаев В.Г.